# *Инструкция для учителя по информатике Версия от 24.08.21*

## **Общее положение**

Вся основная информация о Школьном и Муниципальном этапах будет представлена на сайте олимпиады [olymp.informatics.ru](http://olymp.informatics.ru). На нем вы сможете найти задания прошлых лет, ссылки на пробный тур, основной тур олимпиады, а также требования к проведению. **Помимо этого вам необходимо ознакомиться с памяткой участника, которая будет направлена председателям жюри не позднее 11 октября и выложена на сайте олимпиады.**

### **Даты проведения олимпиады**

Школьный этап ВсОШ по информатике проводится по трем возрастным параллелям: 5-6 класс, 7-8 класс, 9-11 класс. Каждая параллель может выполнять задания только в дни, отведенные для этой параллели.

Даты и время, отведенные каждой параллели, следующие:

- **5-6 класс** могут написать олимпиаду **18 или 19** октября. Продолжительность олимпиады - **120 минут.**
- **7-8 класс** могут написать олимпиаду **20 или 21** октября. Продолжительность олимпиады - **180 минут**.
- **9-11 класс** могут написать олимпиаду **22 или 23** октября. Продолжительность олимпиады - **235 минут**.

**Начать** выполнение школьного этапа по информатике можно только **с 9:00 до 20:00** в один из дней проведения для данной возрастной параллели.

*Например, участник из 7-8 классов может начать олимпиаду с 9:00 до 20:00 20 октября и с 9:00 до 20:00 21 октября. Обратите внимание, что в это время необходимо именно начать выполнять задания олимпиады, то есть в случае, если участник начал выполнение заданий в 19:59 21 октября, то он все еще может выполнить задания в полной мере и ему будет дано времени столько же, сколько и всей параллели согласно требованиям к проведению школьного этапа ВсОШ.*

Учащиеся 5 - 8 классов вправе выполнять задания за более старшие классы по отношению к тем, в которых они учатся, в этом случае они могут принять участие во всех этапах олимпиады, которые проводятся для соответствующих классов. При этом участие за более старший класс должно начинаться со школьного этапа.

## **Выдача логинов и паролей**

Не позднее 10 октября вам будет направлен pdf-файл от муниципального координатора с логинами и паролями для вашей школы. В файле будут находится логины и пароли для каждой параллели. Логины участников имеют следующий формат:

- *● xxx -* код параллели участника (56 5-6 классы, 78 7-8 классы, 911 9-11 классы)
- *● yy -* номер муниципалитета согласно таблице ниже
- *● zz -* порядковый номер школы внутри муниципалитета
- *● vvv -* порядковый номер участника (распределяется школой произвольно)

*Например, логин s78-03-01-007, означает что участник с номером 007 принял участие за 7-8 параллель из городского округа Балашиха из первой порядковой школы (АННО "Лицей "Интеллект").*

Если участник 5-8 классов хочет участвовать за более старшую возрастную параллель, ему необходимо выдать логин и пароль именно из той параллели, где он будет принимать участие.

*Например, если участник 5 класса, хочет участвовать за 7-8 класс, ему необходимо выдать логин и пароль из 7-8 классов (s78-yy-zz-vvv)*

# **Файл со всеми логинами и паролями должен держаться в строгом секрете от третьих лиц.**

На каждую школу выделяется по 50 логинов и паролей для каждой возрастной параллели. То есть всего на школу выделяется 150 логинов и паролей.

Учителю необходимо организовать конфиденциальную выдачу логина и пароля каждому ученику, заинтересованному в участии в олимпиаде. Вы можете это сделать с помощью бумажных носителей на уроках информатики или с помощью онлайн-ресурсов, где у вас есть связь с учениками.

В случае, если участник хочет участвовать за более старшую параллель ему необходимо выдать логин и пароль именно той параллели, за которую он будет решать олимпиаду.

#### **Дополнительные логины и пароли**

В случае, если количество учеников, которые изъявили желание участвовать в школьном этапе превышает количество логинов и паролей, которые вам были высланы, вам необходимо обратиться к муниципальному координатору с запросом дополнительных логинов и паролей. Вам необходимо ему сообщить:

- Название образовательной организации, которой необходимы дополнительные логины
- Параллель, которой необходимы дополнительные логины и пароли (5-6, 7-8 или 9-11 классы)
- Необходимое количество дополнительных логинов

## **Проведение олимпиады**

Во время олимпиады участнику будет предложено пройти пробный тур олимпиады для знакомства с тестирующей системой. **Данный тур не является** **обязательным и не идет в общий зачет.** Продолжительность пробного тура - не более 60 минут.

**Обязательным является основной тур олимпиады**. Для каждого участника будет предложен свой комплект заданий, сгенерированный случайным образом. Однако предупредите учеников, что даже если какие-то задания или их части совпали, то это не дает им право коллективно решать олимпиаду. **Все факты списывания будут фиксироваться и передаваться председателю жюри, участники уличенные в списывании будут дисквалифицированы.**

Продолжительность основного тура олимпиады зависит от параллели. Более подробную информация про пробный и основной тур можно в памятке участника.

#### **Формат задач**

Задачи, предложенные участникам, могут быть **двух типов**:

- **Первый тип задач** задачи на программирование, решением которых является **программа**, формирующая по заданному входному файлу выходной файл.
- **● Второй тип задач** задачи с открытым входом, решением которых является не программа, как в задачах первого типа, а **выходные данные**, соответствующие заданным в условии задачи входным данным. Данные задачи не всегда требуют навыков программирования.

Для каждой параллели на олимпиаде будут представлены следующие типы задач:

- **5-6 классы** не менее 4 задач **второго типа.**
- **7-8 классы** не менее 3 задач **первого типа** и не менее 1 задачи **второго типа.**
- **9-11 классы** не менее 1 задачи **первого типа** и не менее 3 задач **второго типа.**

#### **Необходимое программное обеспечение**

Для 5-6 классов необходим только браузер, желательно Google Chrome.

Для 7-11 классов, необходим браузер (желательно Google Chrome) и среда разработки для языка программирования, на котором программирует участник, для решения задач первого типа. В случае, если участник не может или не хочет устанавливать необходимую среду разработки, то он может воспользоваться онлайн компилятором.

Доступные языки программирования в тестирующей системе;

- Free Pascal
- PascalABC.NET
- $\bullet$  C++
- Java
- Python  $(2.7 \text{ или } 3.3 \text{ и выше})$
- $\bullet$  C#

### **Проверка и оценивание результатов**

Задания оцениваются автоматической тестирующей системой.

Проверка решений задач **первого типа** осуществляется в следующей последовательности:

- 1. компиляция исходного текста программы;
- 2. последовательное исполнение программы с входными данными, соответствующими тестам из набора тестов для данной задачи, подготовленного региональной предметно-методической комиссией по информатике;
- 3. сравнение результатов исполнения программы на каждом тесте с правильным ответом.

Если программа не может быть скомпилирована в автоматической тестирующей системе, то решение получает результат «Ошибка компиляции», на этом процесс тестирования заканчивается и решение оценивается в 0 баллов.

При исполнении программы на каждом тесте, в первую очередь, жюри определяет, успешно ли программа была исполнена, и не нарушаются ли ограничения на время работы программы на отдельном тесте и размер доступной программе памяти в процессе ее исполнения. В случае нарушения имеющих место ограничений баллы за этот тест не начисляются. Возможные результаты тестирования в этом случае на каждом тесте могут быть следующими:

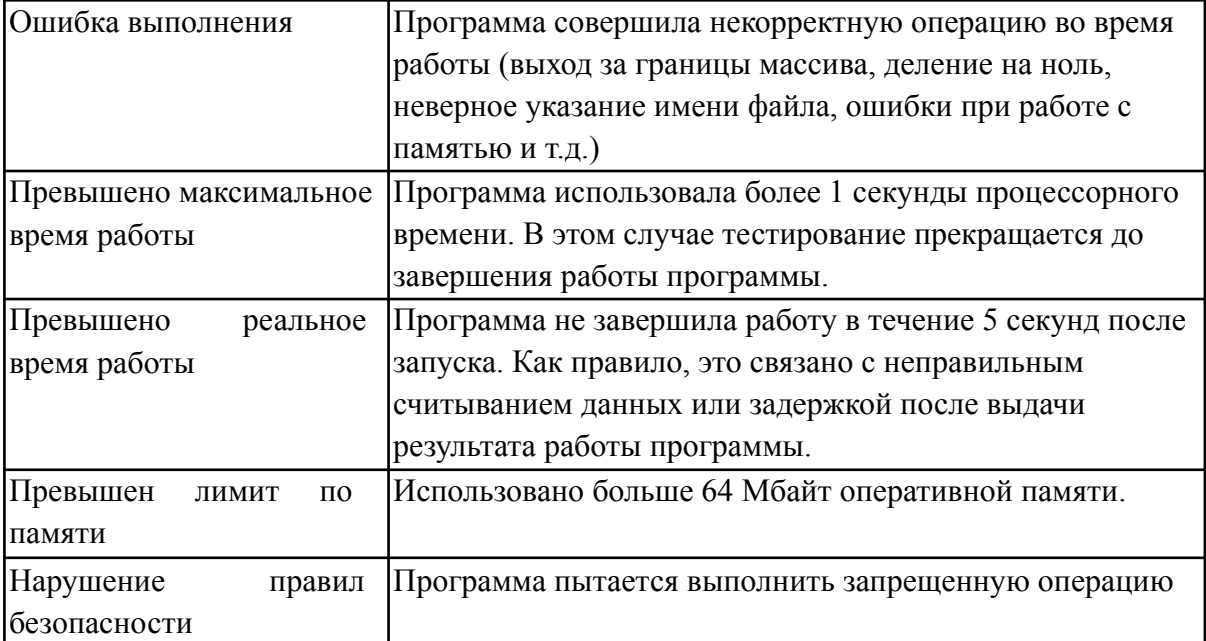

Если приведенные в условии задачи ограничения не нарушаются в процессе исполнения программы с входными данными, соответствующими конкретному тесту, то после завершения исполнения программы осуществляется проверка правильности полученного ответа.

Возможные результаты тестирования в этом случае могут быть такими:

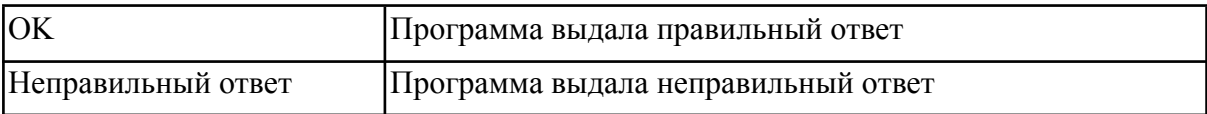

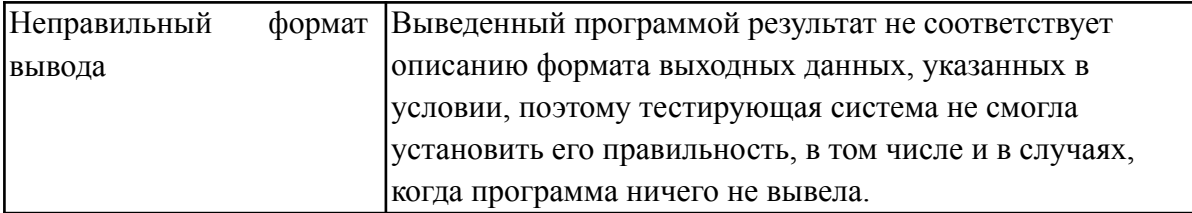

Тест считается успешно пройденным только в случае получения результата OK на данном тесте.

Во время тура автоматическая тестирующая система работает в режиме предварительной проверки решений. В этом режиме проверка решений осуществляется только на тестах из условий заданий. Если ваше решение **проходит все тесты из условий задачи**, то результатом тестирования является «Принято на проверку» и решение допускается до окончательного тестирования. Если решение не удалось скомпилировать в тестирующей системе или оно не прошло хотя бы один тест из условия задачи, то решение не допускается до окончательного тестирования. В этом случае в тестирующей системе доступен полный протокол тестирования на тестах из условия задачи с указанием содержания тестов, правильных ответов и результата работы программы.

Окончательное тестирование проводится после того, как тур для данной параллели будет окончен. На окончательном тестировании проверяются только те решения, которые были приняты на проверку в ходе предварительного тестирования во время тура. Если вы сдали несколько решений, принятых на проверку, то на окончательном тестировании будет проверено **последнее принятое на проверку** решение по каждой задаче.

В случае задач **второго типа**, введенный тест проходит проверку только на корректность введенных данных и может получить только 2 вердикта:

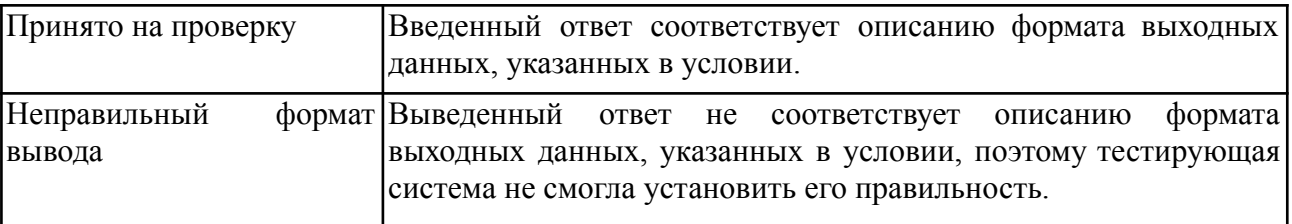

В ходе окончательного тестирования решение запускается на всех тестах. Каждый тест оценивается определенным количеством баллов, при этом тесты из условия оцениваются в 0 баллов. Баллы за каждую задачу определяются суммой баллов за те тесты, которые были успешно пройдены (решение получило вердикт OK).

Итоговая оценка формируется по результатам оценивания его решений всех задач олимпиады и определяется как сумма баллов, полученных вами за решение каждой задачи.

Решение должно выдавать одинаковые ответы на одинаковые тесты, вне зависимости от времени запуска и программного окружения. Региональная предметно-методическая комиссия вправе произвести неограниченное количество запусков вашей программы и выбрать наихудший результат по каждому из тестов.

# **Нештатная ситуация**

В случае нештатной ситуации **со стороны участника** отключили электричество, пропал Интернет) участник обращается к учителю с описанием внештатной ситуации. Учитель принимает решение об объективности нештатной ситуации и может принять решение о возможности участнику переписать тур олимпиады. После того, как участник начал писать тур олимпиады, его невозможно остановить. Поэтому вы можете принять решение дать возможность написать участнику олимпиаду заново.

В этом случае вы выдаете новый логин и пароль из списка свободных логинов и паролей. В случае, если свободных логинов нет, то вы обращаетесь к муниципальному координатору с просьбой выделить дополнительные логины. Помимо этого вам необходимо оповестить председателя жюри о том, что вы выдали новый логин и пароль, отобразить причину принятия такого решения и сообщить старый и новый логин участника.

Под новым логином и паролем участнику необходимо будет заново решать олимпиаду согласно инструкции для участника. То есть ему необходимо будет еще раз пройти этап регистрации, после чего ему необходимо будет начать новый виртуальный тур и решать новые сгенерированные задачи, отличающиеся от предыдущих. Продолжительность нового виртуального тура будет соответствовать его параллели и никак не измениться.

В случае нештатной ситуации **со стороны организаторов** (сервер не отвечает на запросы и прочие причины) участники высылают zip-архивы муниципальному жюри со следующей структурой:

● Внутри zip-архива лежит папка со следующим форматом названия <Фамилия\_Имя\_Отчество\_паралель\_школа\_городской округ>

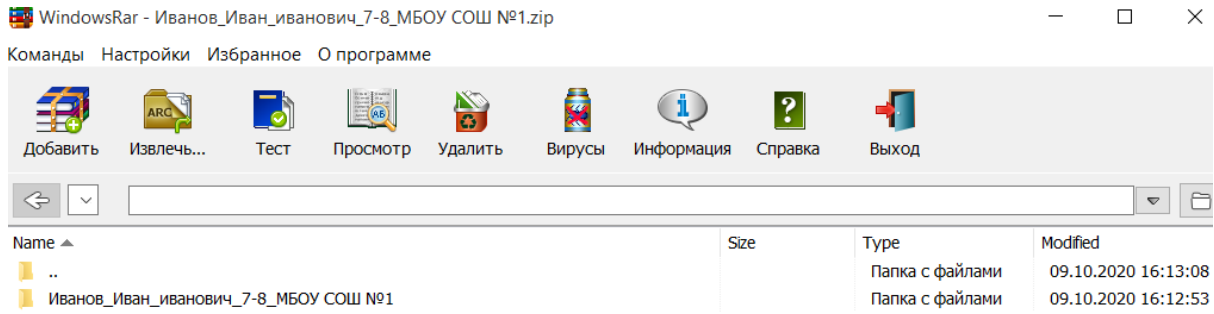

● Внутри папки должны быть файлы с решением (если эти задачи решены), причем ответы на задачи с простым вводом ответа должны быть для каждого отдельного теста отдельно с названиями <Номер задачи>.<Номер теста>. Задачи с решающей программой должны быть представлены только лишь этой программой **(не проектом)**

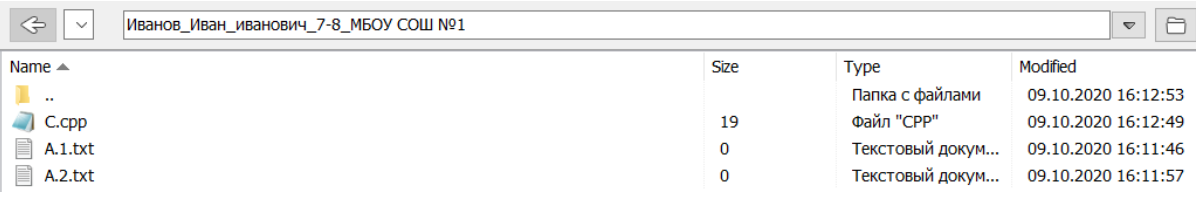

● Данный zip-архив должен быть направлен в муниципальное жюри по почте с указанием логина участника.

# **Апелляция**

Апелляции на результаты олимпиады принимаются в течение **двух суток** после публикации результатов проверки работ в тестирующей системе. Апелляции рассматривает жюри муниципального этапа олимпиады по информатике.

### **Подведение итогов**

Участники могут посмотреть результаты посмотреть по той же ссылке, где проходил основной тур с полным протоколом по каждой задаче. Для этого ему необходимо зайти под своим логином и паролем.

Результаты олимпиады будут подводиться отдельно для каждого класса (5, 6, 7, 8, 9, 10, 11). Если вы участвовали за старшую группу, то участнику будет присвоен меньший класс из той параллели, в которой он принимали участие.

# **Контактная информация**

В случае возникновения вопросов обращайтесь к председателю жюри в вашем муниципалитете.